## **FitsApp**

Verwenden Sie die Navigation unterhalb der Hauptnavigation, um sich durch die Seiten dieses Artikels zu bewegen.

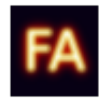

Die mittlerweile jahrzehntelange Arbeit am PC gepaart mit nicht mehr als 38 Sekunden Sport im Monat führten bei mir zu ziemlich schmerzhaften Rückenproblemen. Anstatt zum Arzt zu gehen, entschied ich mich dafür, 3 mal wöchentlich für je eine Stunde das Fitness Studio aufzusuchen und ich kann jedem mit ähnlichen Problemen nur raten, dies auch zu tun. Der Trainer stellte ein Programm für mich zusammen, daß mir helfen soll, die Rückenprobleme in den Griff zu bekommen und auch die allgemeine Fitness zu verbessern. Um den Fortschritt bewerten zu können, trug ich jede Übung, die Anzahl der Wiederholungen und das verwendete Gewicht in einem Formular ein.

Da ich Zettelwirtschaft nicht mag, das Handy sowieso immer dabei ist und ich Softwareentwickler bin, entschied ich mich dafür, mich näher mit Java und Android zu befassen um eine entsprechende App hierfür zu schreiben. Was dabei heraus kam ist die FitsApp.

Wenn Sie möchten, können Sie einen Kommentar dazu abgeben